## 保護者の方へ

授業で使っているおり、子供たちは操作方法を知っていると思いますが、各家庭で使用 しているとき、「どのように使用すればよいのか」「こんなトラブルが起きた時どうすれ ばよいのか」というとき、ご家庭でこれを参考にしてください。

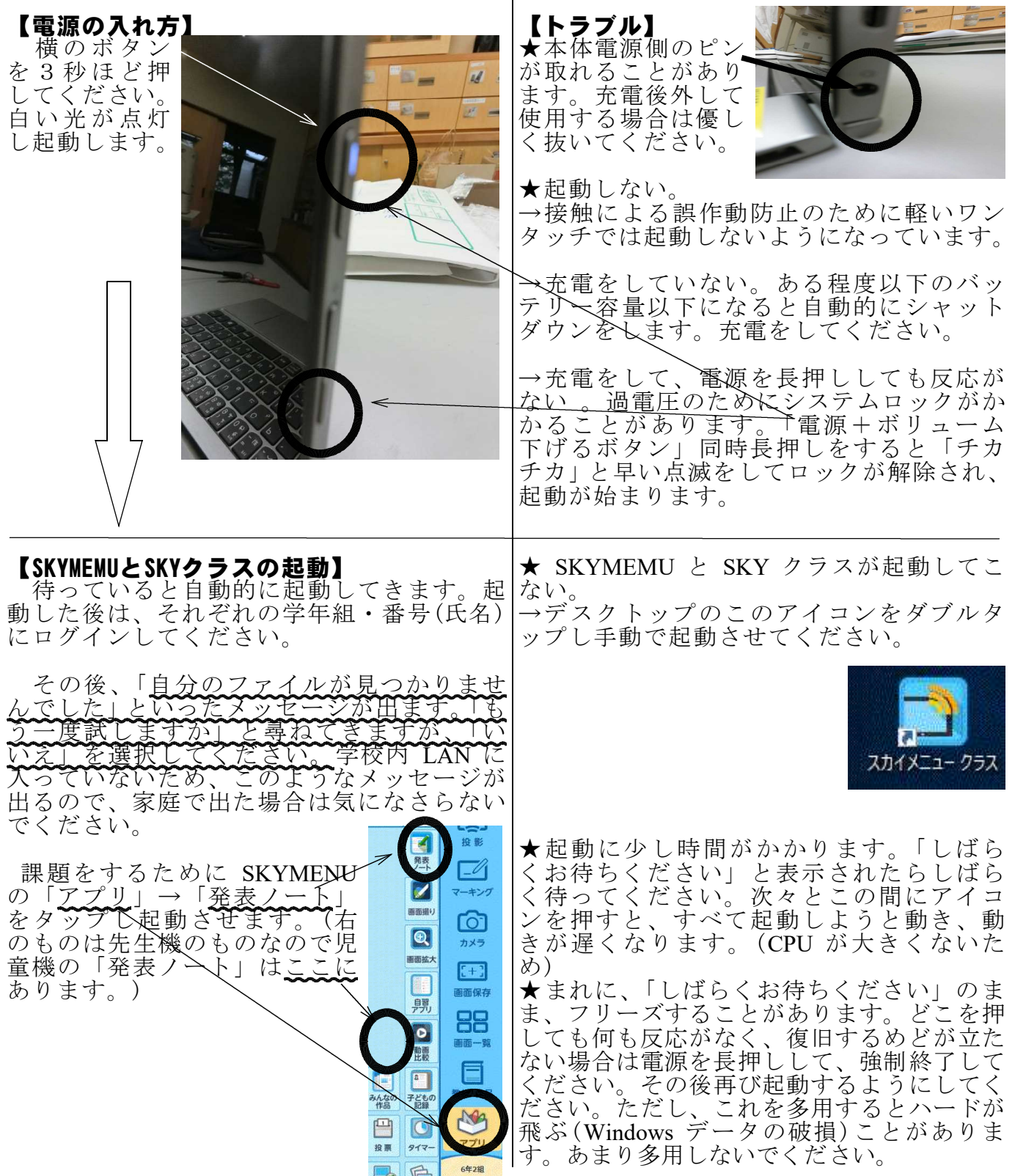